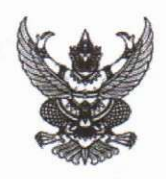

## บันทึกข้อความ

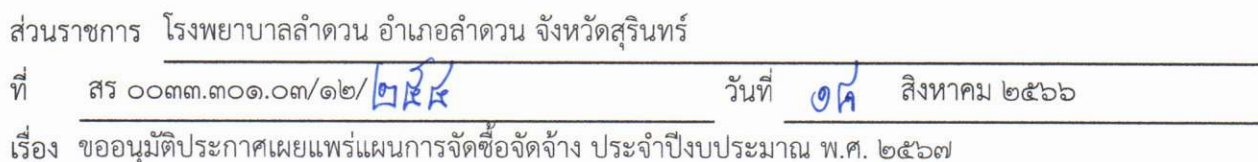

เรียน ผู้ว่าราชการจังหวัดสุรินทร์

ตามพระราชบัญญัติการจัดซื้อจัดจ้างและการบริหารพัสดุภาครัฐ พ.ศ.๒๕๖๐ มาตรา ๑๑ ให้หน่วยงาน ของรัฐจัดทำแผนการจัดซื้อจัดจ้างประจำปี และประกาศเผยแพร่ในระบบเครือข่ายสารสนเทศกรมบัญชีกลางและของ หน่วยงานของรัฐตามวิธีการที่กรมบัญชีกลางกำหนดและให้ปิดประกาศโดยเปิดเผย ณ สถานที่ปิดประกาศของหน่วย งานของรัฐ นั้น

โรงพยาบาลลำดวน ได้จัดทำประกาศเผยแพร่แผนการจัดซื้อจัดจ้าง แล้วเสร็จ

จึงเรียนมาเพื่อโปรดพิจารณา หากเห็นชอบขอได้โปรดอนุมัติประกาศเพื่อเผยแพร่แผนการจัดซื้อจัดจ้างดัง กล่าว

(กัญญา แหวนแก้ว) นักวิชาการพัสดุ เจ้าหน้าที่

เรียน ผู้ว่าราชการจังหวัดสุรินทร์

- เพื่อโปรดพิจารณาอนุมัติ

(ลงชื่อ)......... หัวหน้าเจ้าหน้าที่

(นางสาวแจ่มจันทร์ จารัตน์) เจ้าพนักงานการเงินและบัญชีชำนาญงาน

อนุมัติ

(นางมุกดา วิเศษ) ผู้อำนวยการโรงพยาบาลลำดวน ปฏิบัติราชการแทน ผู้ว่าราชการจังหวัดสุรินทร์

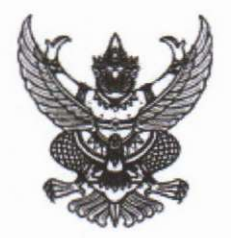

ประกาศ จังหวัดสุรินทร์ เรื่อง เผยแพร่แผนการจัดซื้อจัดจ้าง ประจำปีงบประมาณ พ.ศ. ๒๕๖๗

ตามพระราชบัญญัติการจัดซื้อจัดจ้างและการบริหารพัสดุภาครัฐ พ.ศ. ๒๕๖๐ กำหนดให้หน่วยงานของรัฐ จัดทำแผนการจัดซื้อจัดจ้างประจำปี และประกาศเผยแพร่ในระบบเครือข่ายสารสนเทศของกรมบัญชีกลางและของ หน่วยงานของรัฐตามที่กรมบัญชีกลางกำหนด และให้ปิดประกาศโดยเปิดเผย ณ สถานที่ปิดประกาศของหน่วยงาน ของรัฐ นั้น

จังหวัดสุรินทร์ ขอประกาศเผยแพร่แผนการจัดซื้อจัดจ้าง ประจำปีงบประมาณ พ.ศ ๒๕๖๗ ตามเอกสาร ที่แนบท้ายประกาศนี้

ประกาศ ณ วันที่ ซัส สิงหาคม พ.ศ. ๒๕๖๖

 $2/96$ 

(นางมุกดา วิเศษ) ผู้อำนวยการโรงพยาบาลลำดวน ปฏิบัติราชการแทน ผู้ว่าราชการจังหวัดสุรินทร์

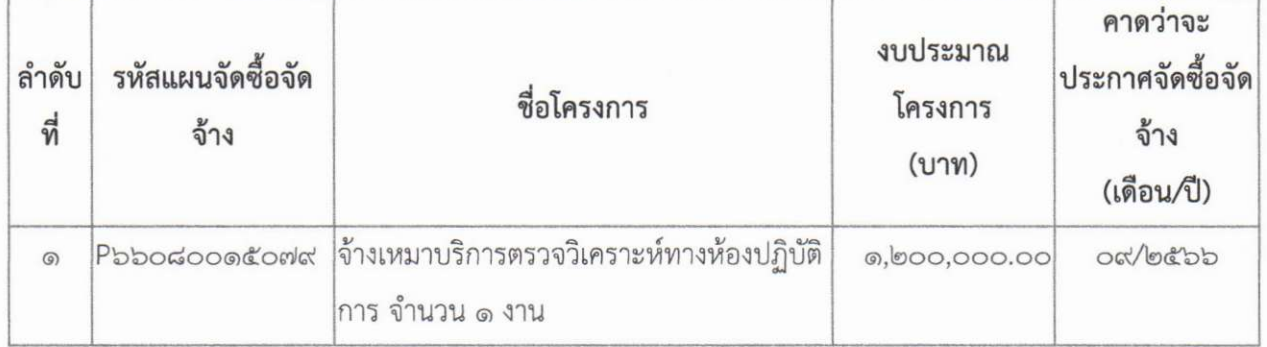

## รายละเอียดแนบท้ายประกาศเผยแพร่แผนการจัดซื้อจัดจ้างประจำปีงบประมาณ พ.ศ. ๒๕๖๗<br>จังหวัดสุรินทร์ (M๖๖๐๘๐๐๑๑๘๕๗) ลงวันที่\_2P สิงหาคม พ.ศ. ๒๕๖๖